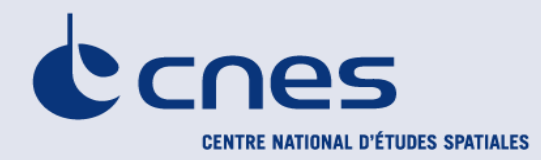

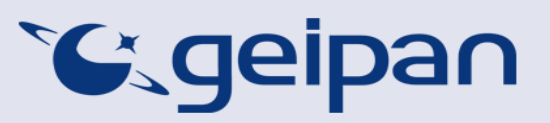

Madame, Monsieur,

Vous avez été témoin direct, sur le territoire français, d'un phénomène aérospatial qui vous a intrigué et vous souhaitez comprendre ce que vous avez vu.

Afin de pouvoir répondre à vos interrogations, le Centre national d'études spatiales et son service spécialisé le GEIPAN vous proposent une démarche en deux temps :

- Sur le site Internet [www.geipan.fr](http://www.geipan.fr/), consultez tout d'abord le [guide d'identification des](http://www.cnes-geipan.fr/index.php?id=296)  [PANs](http://www.cnes-geipan.fr/index.php?id=296) où vous trouverez peut-être une explication à votre observation.
- Si vous n'avez pas trouvé d'explication, remplissez le questionnaire suivant qui nous permettra d'ouvrir une enquête.

o Le questionnaire est individuel et doit être rempli **par le témoin direct** o Le questionnaire ne doit concerner **qu'une seule observation à la fois**

Votre témoignage est capital et peut-être unique. Il va consister à faire un récit de votre observation, à répondre à des questions précises, à réaliser des dessins et croquis ou joindre des photographies pour affiner davantage votre description.

Il est impératif que vous respectiez les consignes mentionnées à chaque étape afin que nous puissions réunir le plus grand nombre d'informations possible au sujet du phénomène observé.

Vous ne devez pas avoir peur de nous en faire part, ni vous sentir ridicule, nous avons l'habitude de recueillir ce type de témoignages.

Les conclusions de notre enquête vous seront transmises personnellement. Une fois anonymisé, votre témoignage sera publié sur notre site web [\(www.geipan.fr\)](http://www.geipan.fr/), onglet « [Recherche de cas](http://www.cnes-geipan.fr/index.php?id=202) » dans la barre des menus.

Nous vous remercions par avance pour la contribution que vous apportez à nos travaux.

Le responsable du GEIPAN

## Votre observation

*Nous allons vous demander de restituer le maximum d'informations concernant votre observation. Le plus important est de ne rien omettre : ce sont souvent les détails qui permettent de résoudre les enquêtes. N'hésitez donc pas à donner le maximum d'informations, même si vos souvenirs sont incomplets ou que certains éléments vous paraissent peu importants. Si vous n'êtes plus très sûr de tel ou tel détail, signalez-nous vos doutes, mais, encore une fois, n'omettez rien. Nous devons pouvoir visualiser tout ce que vous avez vu, comme pour refaire le film de votre observation.* 

*Utilisez la fin de cette page pour faire le récit de votre observation et poursuivez sur papier libre autant que vous le désirez :*

#### **Votre récit libre de l'observation :**

**Je me trouvais sur l'autoroute A10, Samedi 14 décembre à 3h00 du matin au volant de ma voiture dans le sens BORDEAUX PARIS (à hauteur de Sainte Eulalie).**

**La nuit était claire avec 9°5, quand une boule de feu dans le ciel de couleur très claire et ronde (haute dans le ciel) dépasse les véhicules à une allure folle. En fait juste le temps de voir et disparaitre car cela a été très vite !!!**

**Sa trajectoire était à priori de Bordeaux vers Nord Libourne. Je dirai vers Nord Est En espérant que d'autres personnes auront signalé ce phénomène.**

## Conditions d'observation du phénomène

#### *Merci de fournir toutes les informations demandées.*

**Quelles étaient vos occupations juste avant votre observation ?**

Conduire mon véhicule

**Adresse précise du lieu d'observation** (rue, ville…) :

Autoroute A10 à hauteur de SAINTE-EULALIE

**Où vous trouviez-vous exactement ?** (Merci d'indiquer si vous étiez dans un bâtiment et à quel étage, si vous regardiez à travers une vitre, et à quelle vitesse vous rouliez si vous étiez dans un véhicule.)

Je roulais tranquillement

**Date de l'observation** : …14…/…12…/…2013……… **Heure précise de début** (en heure locale) : 3h00. DU MATIN

**Durée de l'observation ou heure de fin** (en heures, minutes, secondes) : fraction de secondes.......

**D'autres témoins ont-ils vu le même phénomène que vous ? Si oui, combien ?** je ne sais pas, peut-être les autres automobilistes ? !!!…………………………..

**Le cas échéant, merci de leur demander de nous contacter aux coordonnées indiquées en dernière page de ce document.** 

**Quel lien avez-vous avec ces personnes** (parents, amis, collègues, voisins) ?

**L'observation s'est faite de façon : continue**  (rayer ou supprimer la mention inutile)

**Si l'observation s'est faite de façon discontinue, précisez pourquoi elle s'est interrompue et a repris :**

## **Comment s'est finie cette observation ?**

Boule ronde qui a disparu rapidement

### **Avez-vous vu le phénomène directement de vos yeux ? OUI**

(rayer ou supprimer la mention inutile)

**Le phénomène a-t-il été observé au travers d'un instrument** (lunettes de vue ou de soleil, jumelles, caméra, appareil photo, télescope…) **? Si oui, merci de préciser le modèle :** NON

**Conditions météorologiques** (ciel dégagé, nuages, vent, orage, brume, brouillard, pluie, neige, changement des conditions durant l'observation) :

Dégagé et clair pour cette nuit-là très doux 9°5

**Conditions astronomiques** (souvenez-vous de la position de la Lune, du Soleil, de la présence ou non d'étoiles ou de planètes, etc.) :

Très clair et très peu d'étoiles

#### **Equipements allumés ou actifs pendant l'observation** (phares, radio, TV, lumières...) :

Phares de mon véhicule

**Bruits lors de l'observation** (TV ou radio allumées, passage de véhicules, moteur d'avion, tonnerre…) :

Non aucun, pas de radio dans mon véhicule

# Description du phénomène

*Dans vos descriptions, n'hésitez pas à faire des comparaisons avec des objets connus.*

**Nombre de phénomènes** (unique, multiples ou unique puis se divise...) **:**

Non un seul et unique

**Forme :**

Ronde

#### **Couleur :**

Plutôt argenté

**Luminosité** (en comparaison avec des astres connus comme Vénus et la Lune, ou l'éclairage d'un lampadaire, des lumières de voiture, de maison, etc.) **:**

Très lumineux

#### **Présence d'une trainée ou d'un halo ? Si oui, de quelle couleur ?**

Je n'ai pas vu de trainée car la boule s'est déplacée très rapidement.

**Taille apparente** (exprimez les dimensions du phénomène par rapport à un objet familier et/ou en millimètres comptés sur une règle graduée portée à bout de bras) **:**

Difficile à dire, assez importante pour voir la boule au moment du déplacement.

**Bruit provenant du phénomène** (sifflement, bourdonnement, détonation, comparaison avec un bruit connu...) **:**

Pas de bruit vu que j'étais dans mon véhicule

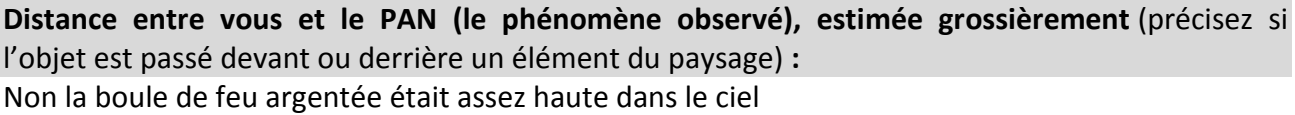

**Direction d'apparition du PAN** (nord, sud, sud-ouest, etc. ; ou précisez un repère visuel ou géographique local, la direction d'un lieu, etc.) **:**

Direction de Nord à Nord-Est

**Direction de disparition du PAN** (nord, sud, sud-ouest, etc. ; ou précisez un repère visuel ou géographique local, la direction d'un lieu, etc.) **:**

Nord-Est

**Hauteur d'apparition du PAN par rapport à l'horizon** (l'horizon = 0°, le zénith = 90°) **:**

30°-40°

**Hauteur de disparition du PAN par rapport à l'horizon** :

40° en montant légèrement

**Trajectoire du phénomène** (ligne droite, montante, descendante, avec ou sans changement de direction, courbe, etc.) **:**

Légèrement montante

**Portion du ciel parcourue par le PAN durant l'observation** (ex : un quart du ciel ou de 30° à 40° par rapport à l'horizon, etc.) **:**

**Effet(s) sur l'environnement** (trace(s) au sol, effet(s) sur les êtres vivants ou le matériel) **:**

NON

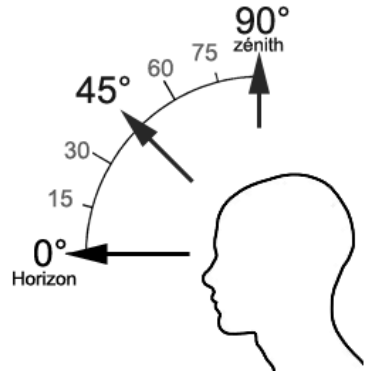

## Reconstitution de votre observation

*Pour que nous puissions reconstituer le « film » de votre observation, nous devons disposer du maximum d'informations. Concrètement cela implique que nous comprenions tout, du début à la fin de votre observation, et que nous connaissions la direction de déplacement du phénomène ainsi que son altitude. Cette étape est cruciale.*

Nous vous proposons trois méthodes complémentaires :

## $\Omega$

Prenez une photo de l'environnement tel qu'il était lors du phénomène, comme si l'appareil photo était vos yeux lors de l'observation. N'hésitez pas à dessiner ce que vous avez observé directement sur les photos.

## $(2)$

Faites un ou plusieurs croquis de votre observation (voir page suivante) depuis votre point de vue, en incluant l'environnement. Donnez le plus d'éléments possibles afin de nous permettre une bonne compréhension de la scène.

Vous êtes entièrement libre des croquis que vous nous adressez. Mais la précision des couleurs est importante, surtout si le niveau de contraste entre le phénomène observé et l'environnement est faible. Essayez d'être le plus précis possible, quitte à écrire sur le croquis.

Aucun talent en dessin n'est nécessaire. L'essentiel est de nous faire comprendre ce que vous avez vu de manière schématique. Vous pouvez utiliser la page qui suit à cet effet.

③

Réalisez une reconstitution de votre observation sur un ou plusieurs plans. Si vous le pouvez, il s'agit de présenter votre observation par une vue de dessus. Pour cela vous pouvez imprimer une carte de votre lieu d'observation sur Google Map [\(http://maps.google.fr\)](http://maps.google.fr/) ou Geoportail [\(http://www.geoportail.gouv.fr/accueil\)](http://www.geoportail.gouv.fr/accueil) et y reporter vos différentes positions et directions d'observations.

Comment faire pour « habiller » une photo ou une carte avec vos commentaires ?

Si vous êtes habitués à l'usage des logiciels de dessin ou de retouche d'image (Photoshop, GIMP, Illustrator,…), nous vous conseillons de recourir à ces outils, puis de nous envoyer un fichier au format jpg, png ou pdf.

Si vous ne pouvez pas acceder à ce type de matériel, imprimez une carte des lieux et/ou une photo, dessinez par-dessus et joignez-là au dossier papier ; ou bien scannez ou photographiez le résultat et envoyez-le nous au format jpg, png ou pdf.

## Croquis de votre observation

*Utilisez cette page pour dessiner votre observation. Vous êtes entièrement libre de l'élaboration de ce croquis.*

## Et maintenant ?

#### **Décrivez les émotions que vous avez ressenties pendant et après l'observation :**

PENDANT : c'est quoi,une fusée !!!! non vu la vitesse phénoménale APRES : incroyable !!! la vitesse et la force de ce que j'ai vu !

#### **Qu'avez-vous fait après votre observation ? En avez-vous parlé ? Comment vos interlocuteurs ont-ils réagi ? Avez-vous fait des recherches pour comprendre ce que vous avez vu ?**

j'ai gardé pour moi ce phénomène, ne sachant pas comment cela peut être perçu. Et bien sûr, j'ai recherché sur internet si une personne avait vu ce phénomène au même moment que moi ce samedi.

### **Quelle interprétation donnez-vous à ce que vous avez observé ? Avez-vous pensé à un phénomène connu ? Quels sont les éléments qui permettent de justifier votre interprétation ? Si vous ne savez pas, avez-vous renoncé à comprendre ? Si oui, quand et pourquoi ?**

En tous les cas je peux affirmer que ce n'était pas un avion …ni d'autres objets connus. J'aimerais savoir si d'autres personnes ont bien vu ce phénomène.

### **Avant votre observation, quel intérêt portiez-vous aux phénomènes aérospatiaux étranges ? Aviez-vous une opinion précise sur le sujet ? Laquelle ? Sur quoi la fondiez-vous ?**

Tant que je n'avais pas eu ce genre d'expérience, j'avoue que je suivais cela de loin ! Ma sœur et mon beau-frère ont eu une expérience similaire il y a quelques années avec un objet énorme en forme de tube, mais nous nous étions jamais étendus sur le sujet.

## **Cette observation a-t-elle changé votre avis sur les phénomènes aérospatiaux non identifies ? Si oui, expliquez ce que vous pensez maintenant :**

Oui et non, j'attends d'autres preuves avec des expériences différentes de personnes.

### **Pensez-vous que la science permettra de donner une explication à votre observation ?**

J'aimerais beaucoup, cela permettrait de comprendre ce phénomène.

# Récapitulatif

**Si vous avez déjà témoigné au sujet de ce PAN, veuillez nous préciser auprès de quelle autorité, organisation ou personne en supprimant ou barrant les mentions inutiles dans la liste cidessous, et en complétant les informations demandées (plusieurs contacts possibles) :**

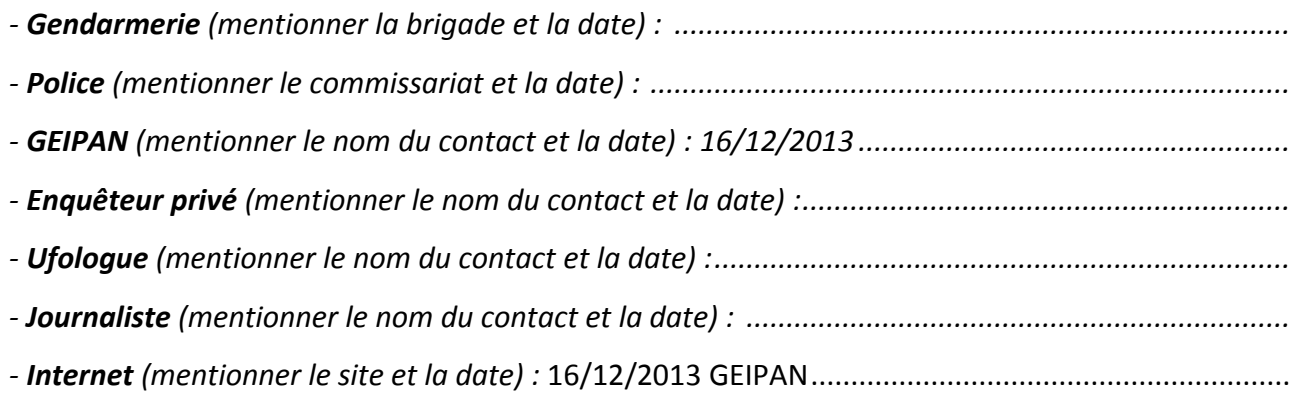

**Merci de préciser dans la liste ci-dessous les documents que vous aurez joints ou remplis.** (cocher ou supprimer les mentions inutiles)

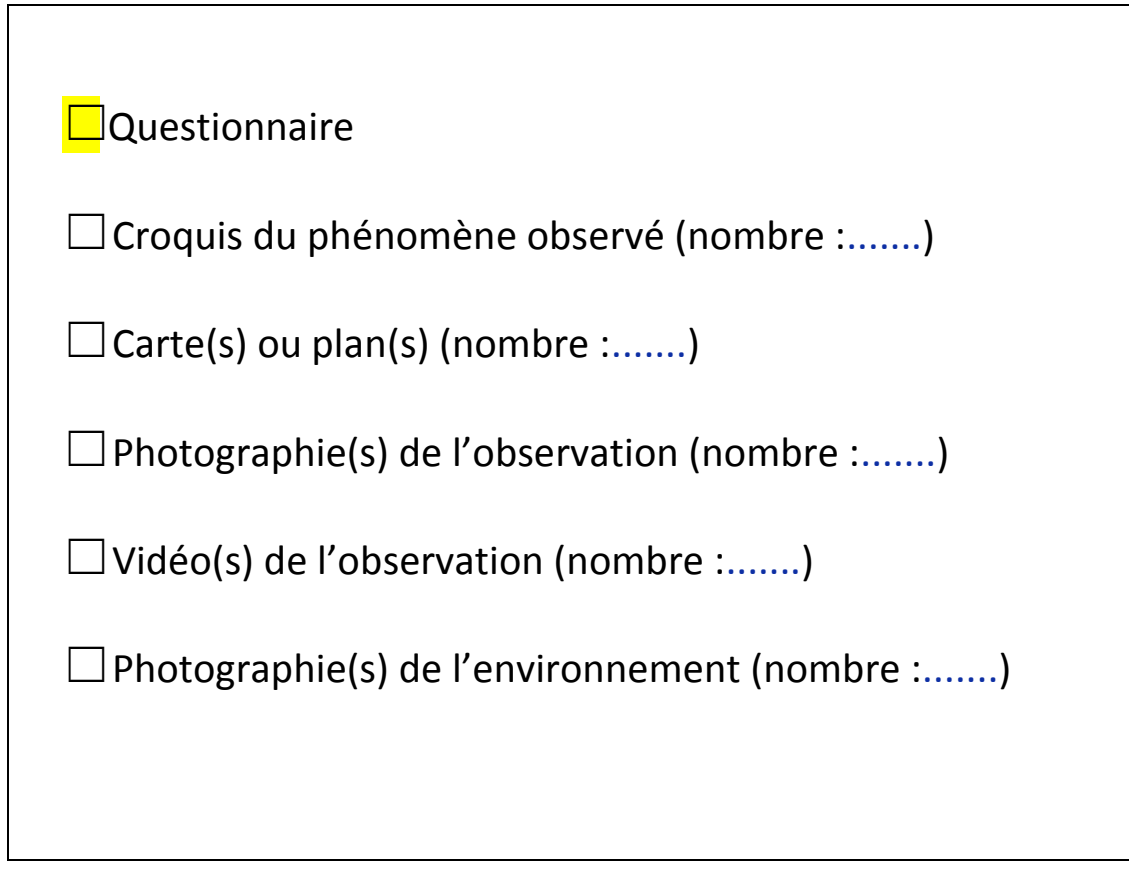

Il vous reste à remplir l'autorisation de publication ci-dessous, qui nous permettra de faire apparaître votre témoignage **anonymisé** sur notre site Internet.

#### **Autorisation de publication de vos informations**

(En cas de refus, rayer ou supprimer l'une et/ou l'autre des formules suivantes.)

• J'autorise le GEIPAN à publier ce témoignage sur son propre site Internet, après avoir supprimé les informations permettant d'identifier les témoins (nom, adresse…).

• J'autorise le GEIPAN à laisser paraître dans les médias (presse, télévision, Internet) certaines parties de ce témoignage (texte, photos éventuellement retouchées, dessins, schémas, vidéos).

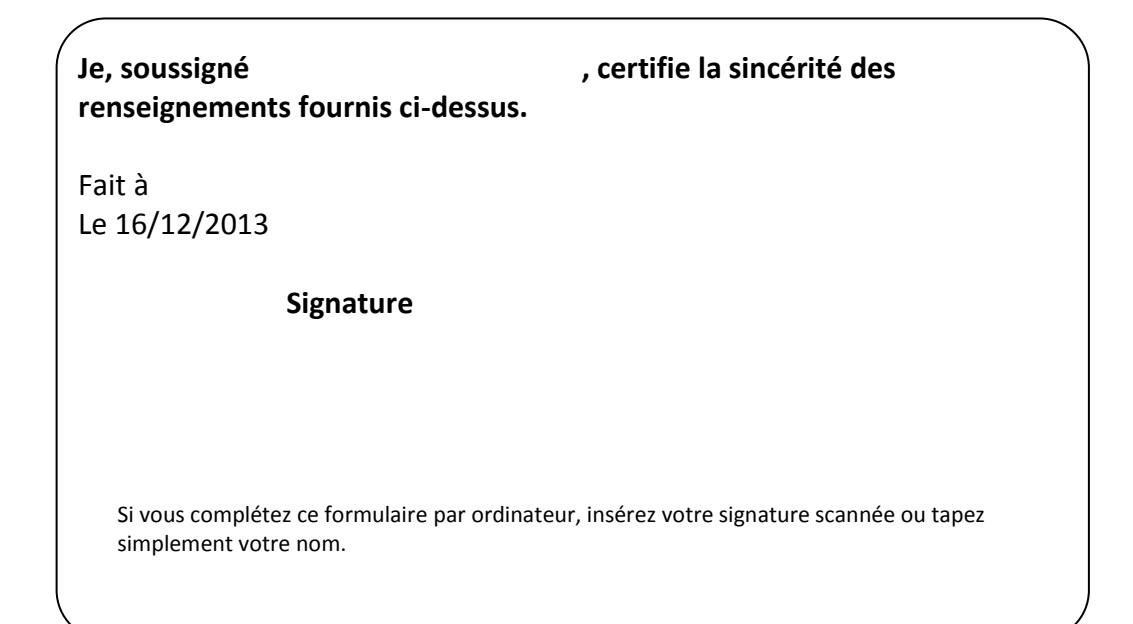

Ce questionnaire est à renvoyer :

• Par e-mail avec l'ensemble des pièces numérisées à [geipan@cnes.fr](mailto:geipan@cnes.fr)

ou

• Par courrier à l'adresse postale suivante, après en avoir fait une copie que vous garderez :

**GEIPAN Centre national d'études spatiales**  DCT/DA/GEIPAN 18 avenue Édouard Belin, 31401 TOULOUSE CEDEX 9

Nous vous remercions d'avoir pris le temps de témoigner.